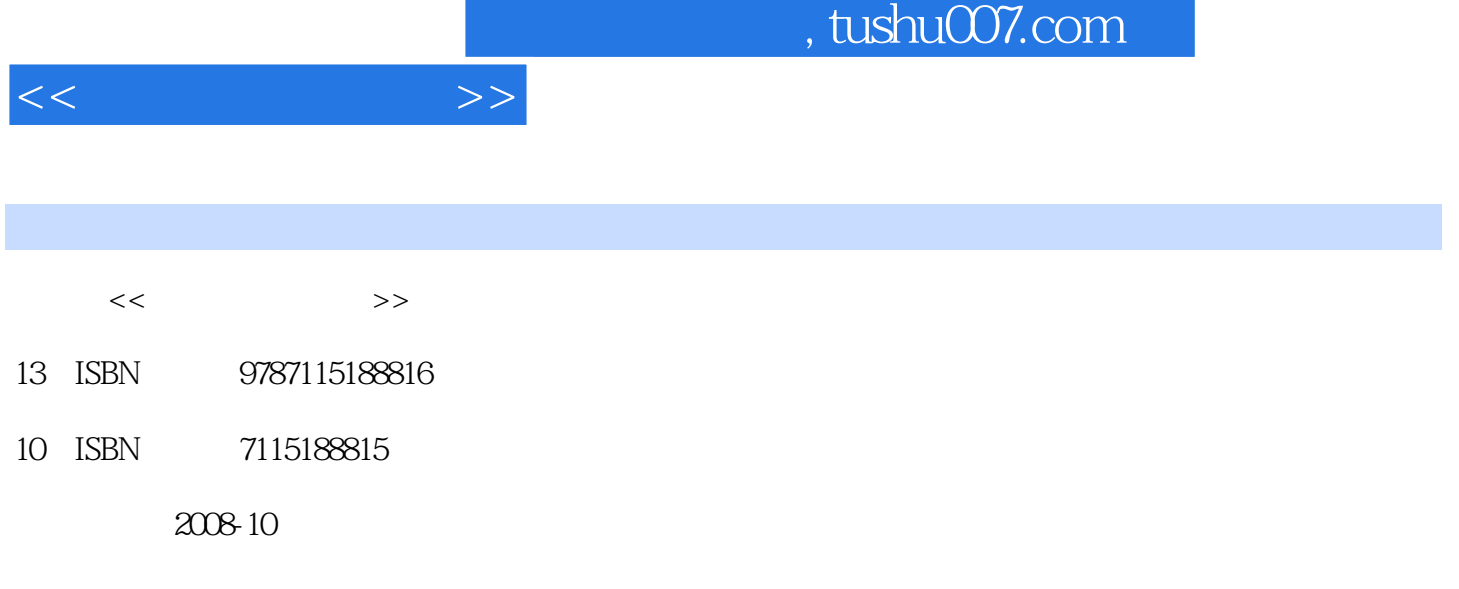

页数:218

PDF

更多资源请访问:http://www.tushu007.com

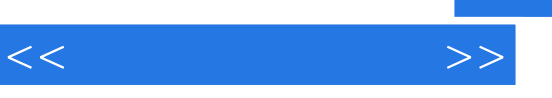

 $2 \angle$ 

 $\mathcal{B}$ 

 $4 \quad 2pg'$ 

iao@ptpress.com.cn wangping@ptpress.com.cn

 $\mu$ 

 $\frac{a}{\sqrt{1-\frac{a}{\sqrt{1-\frac{a$ 

 $\mathcal{D} = \mathcal{D}$  , and  $\mathcal{D} = \mathcal{D}$  , and  $\mathcal{D} = \mathcal{D}$  , and  $\mathcal{D} = \mathcal{D}$ 

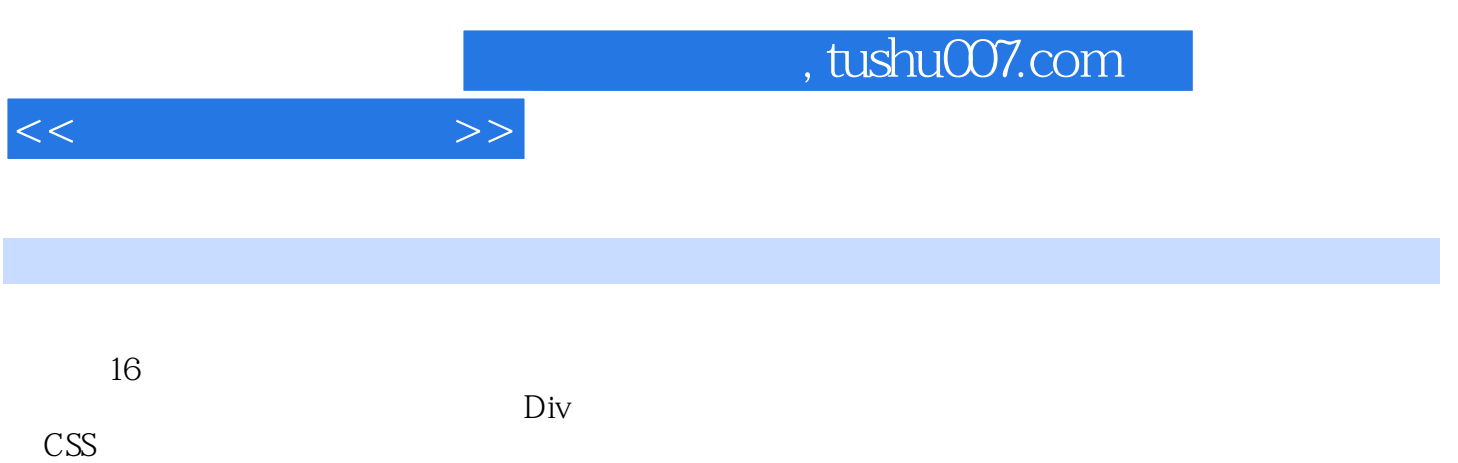

Photoshop CS3 Flash 8 Dreamweaver 8

 $\frac{1}{\sqrt{N}}$ 

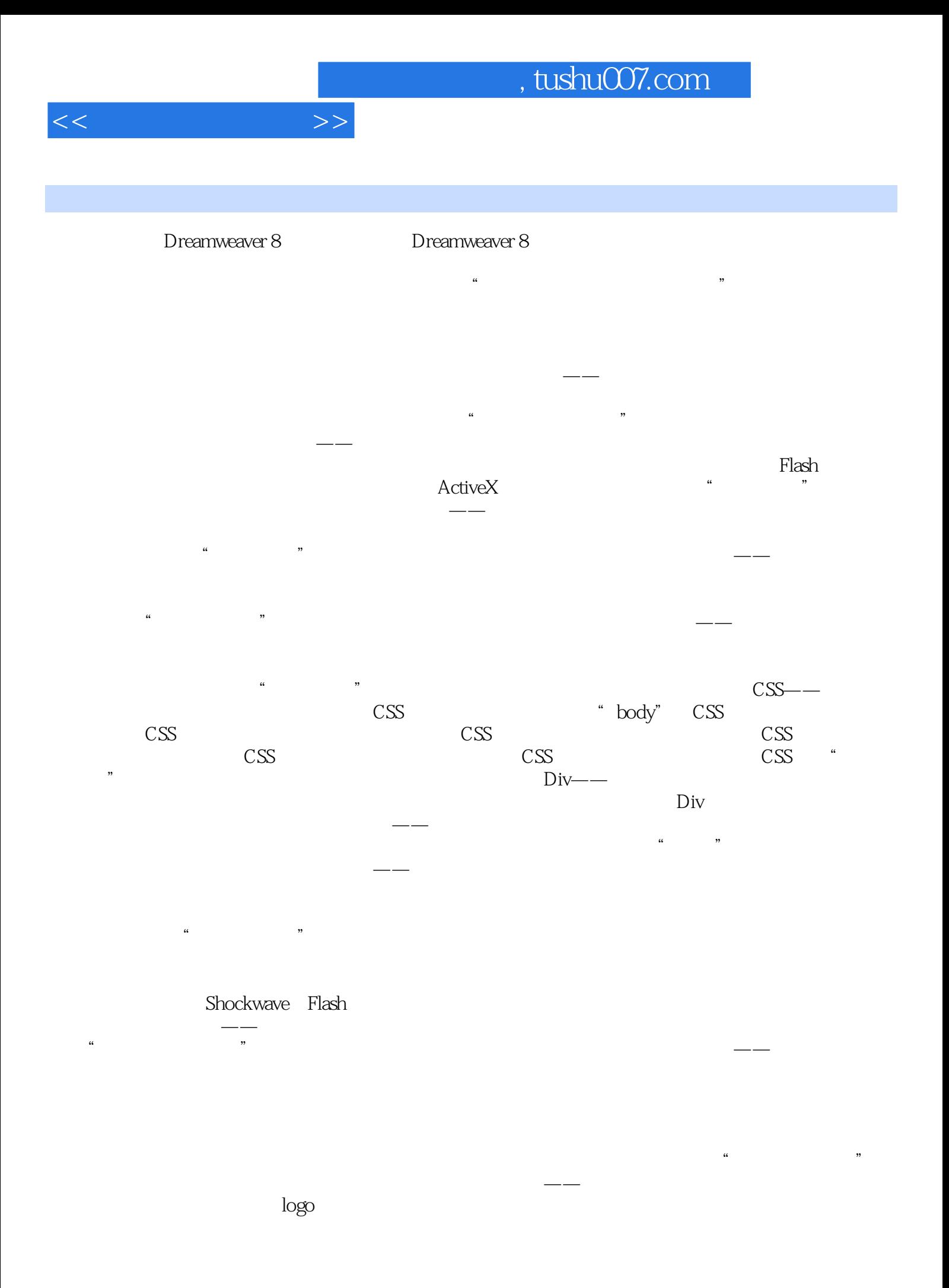

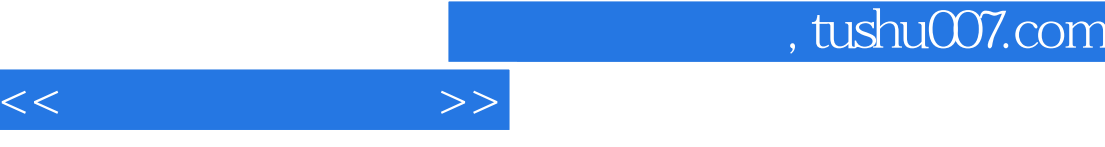

作导航图像 (二) 布局页脚 项目实训 使用Photoshop和Flash制作动画 项目小结

 $W$ eb

 $_{\rm FTP}$ 

## $,$  tushu007.com

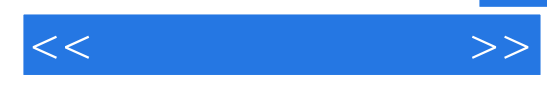

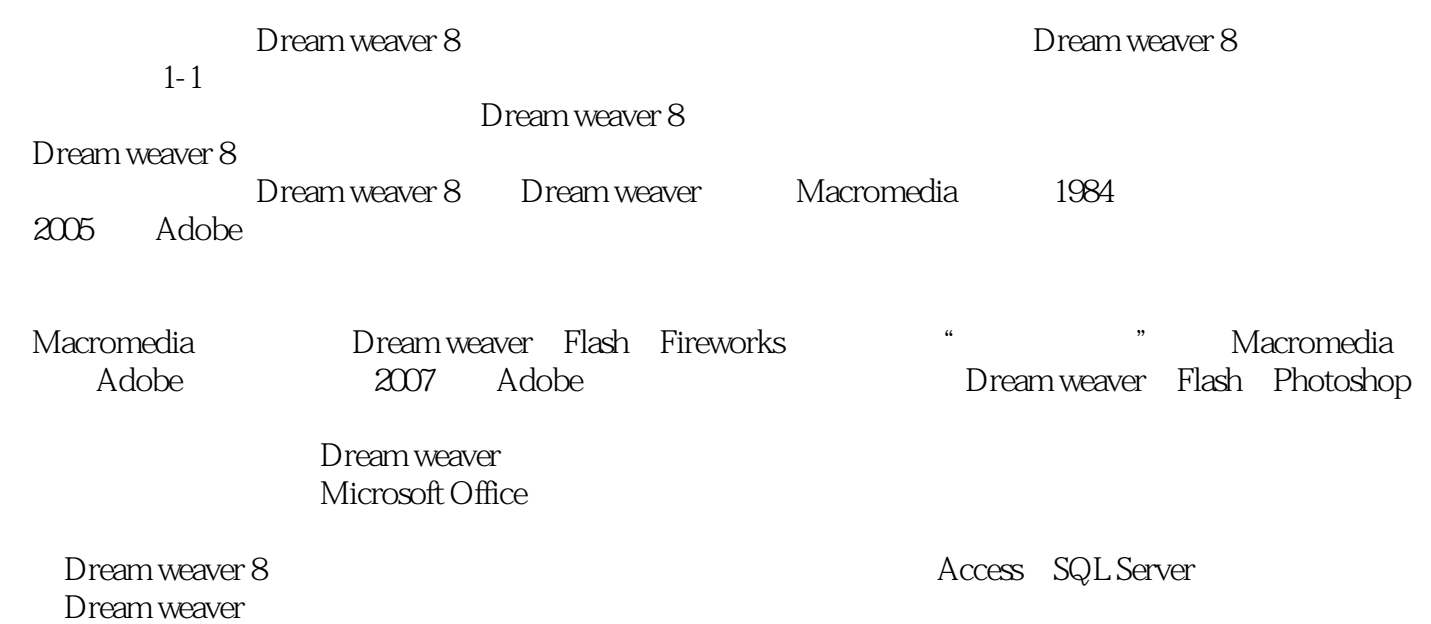

 $1-2$ 

……

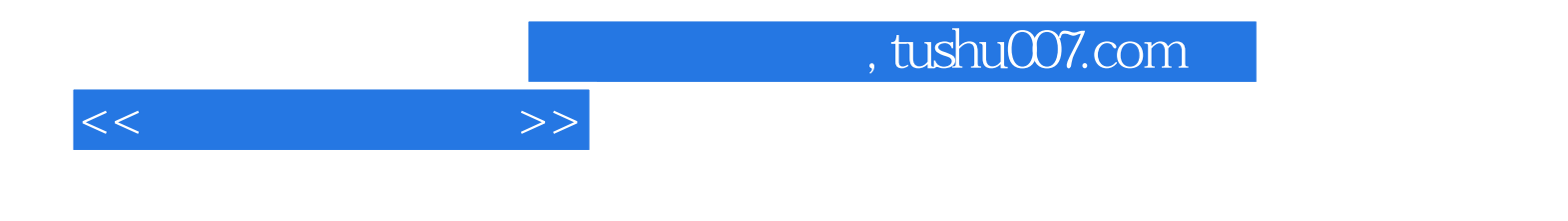

本站所提供下载的PDF图书仅提供预览和简介,请支持正版图书。

更多资源请访问:http://www.tushu007.com